# **Sudoku et Logique Propositionnelle :**

#### Les règles du sudoku

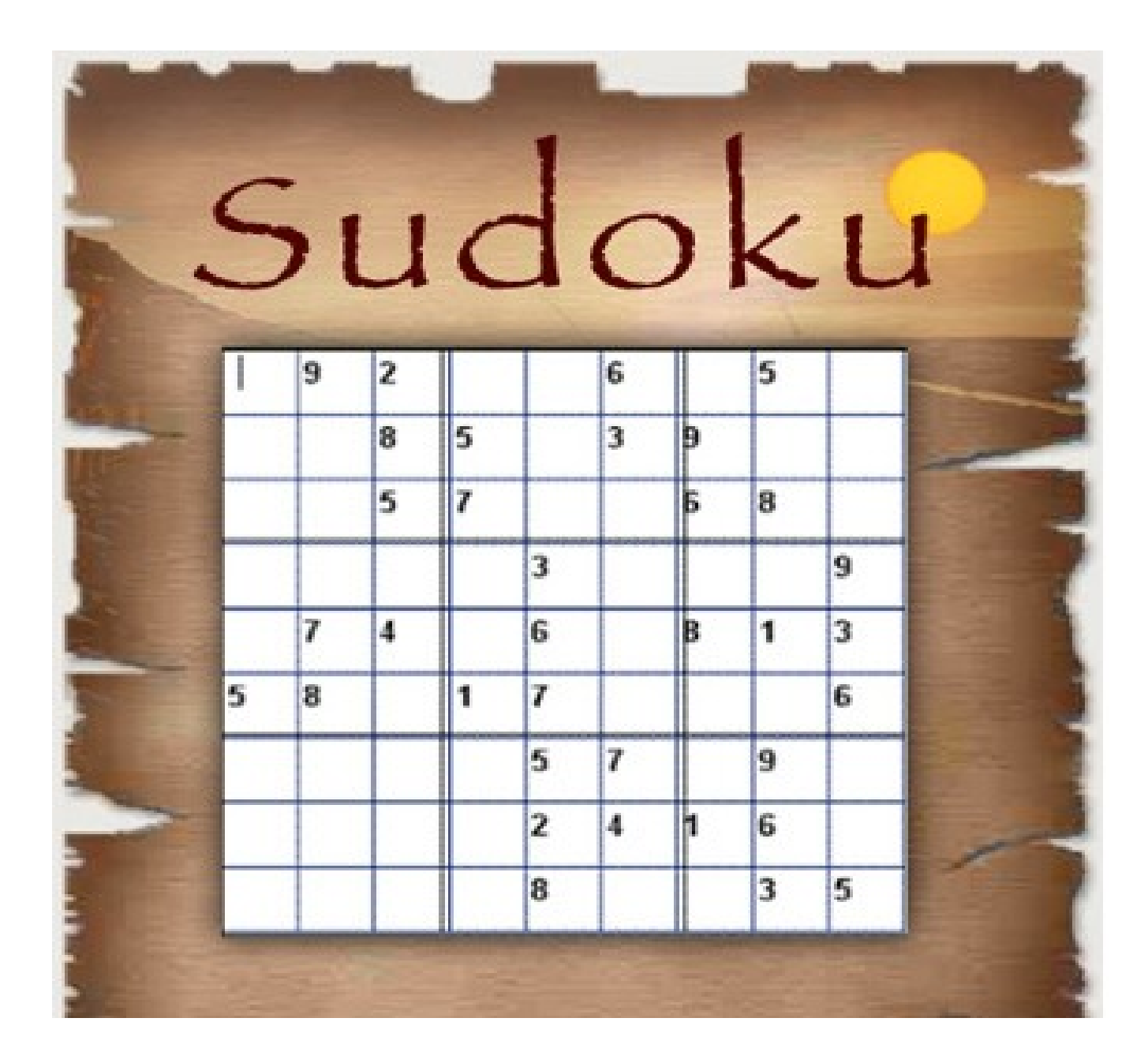

#### Exemples de sudokus

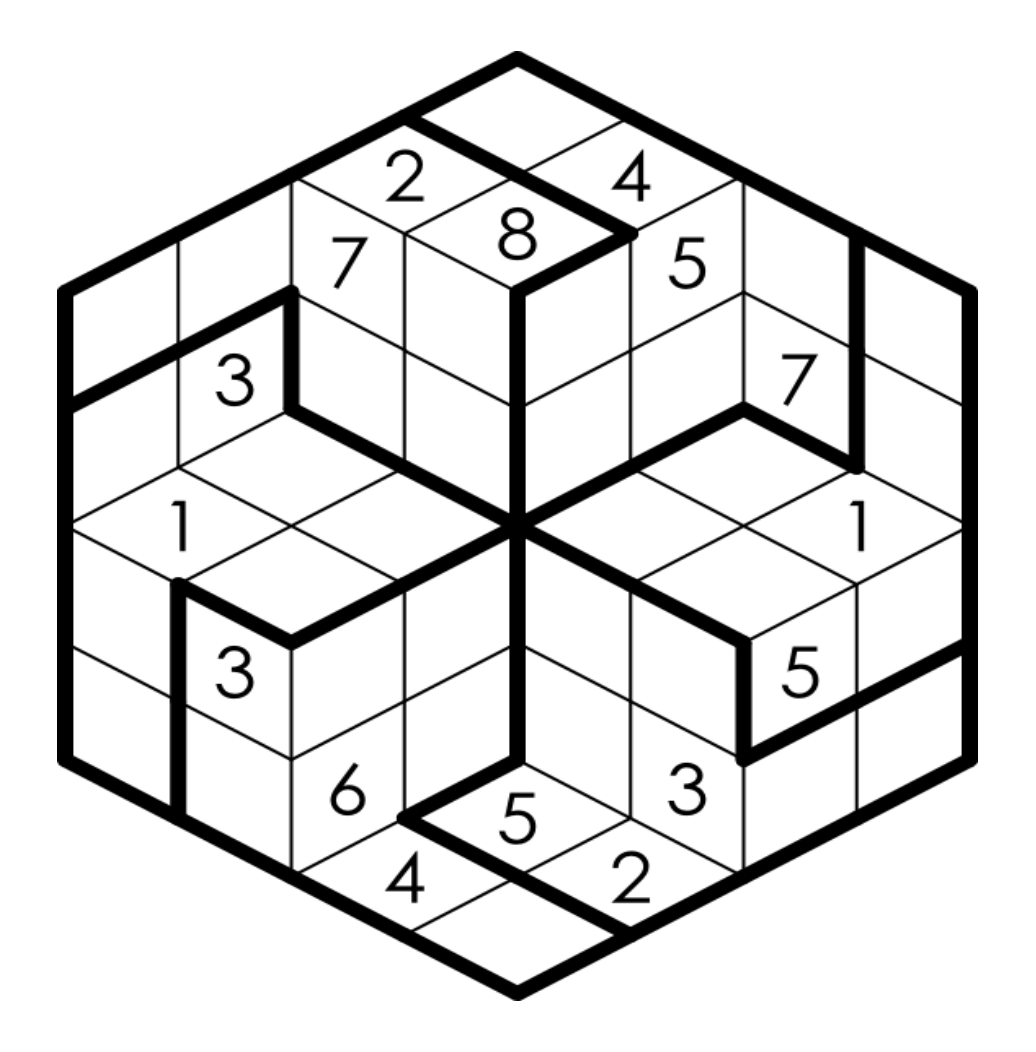

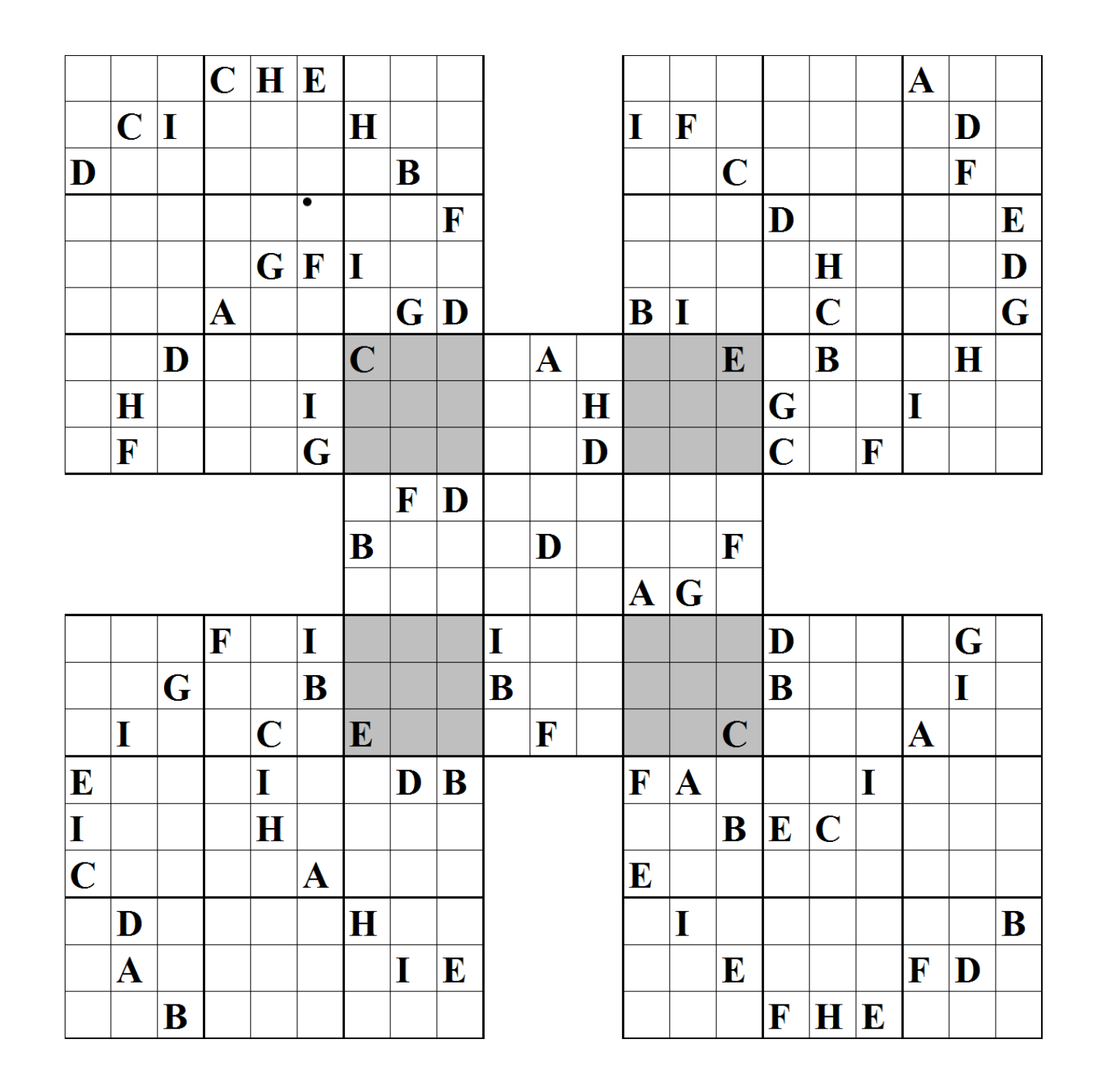

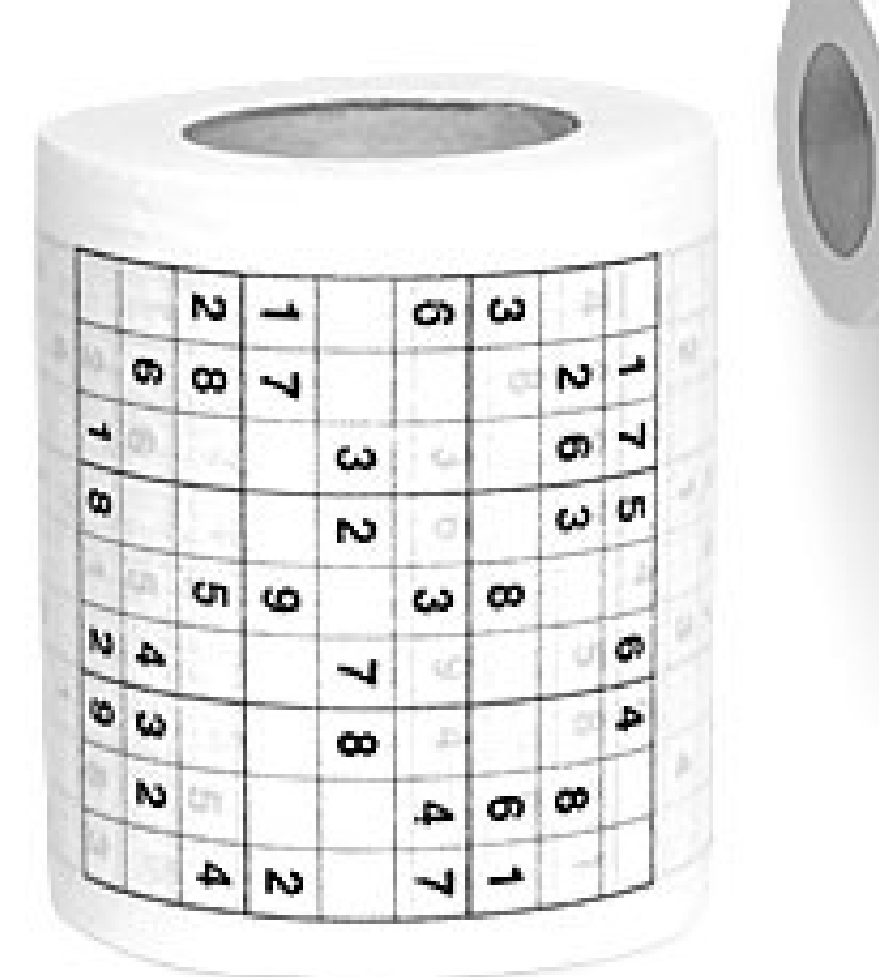

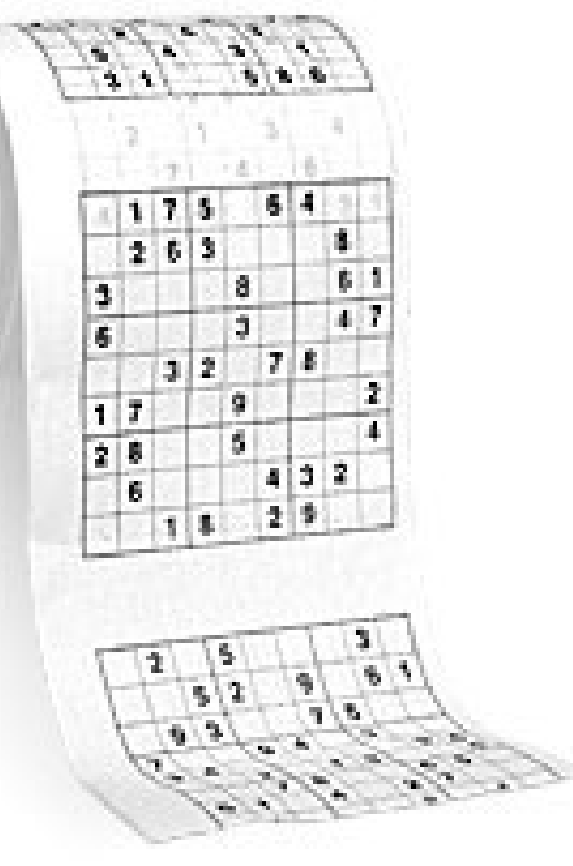

## Algobox

Code de l'algorithme

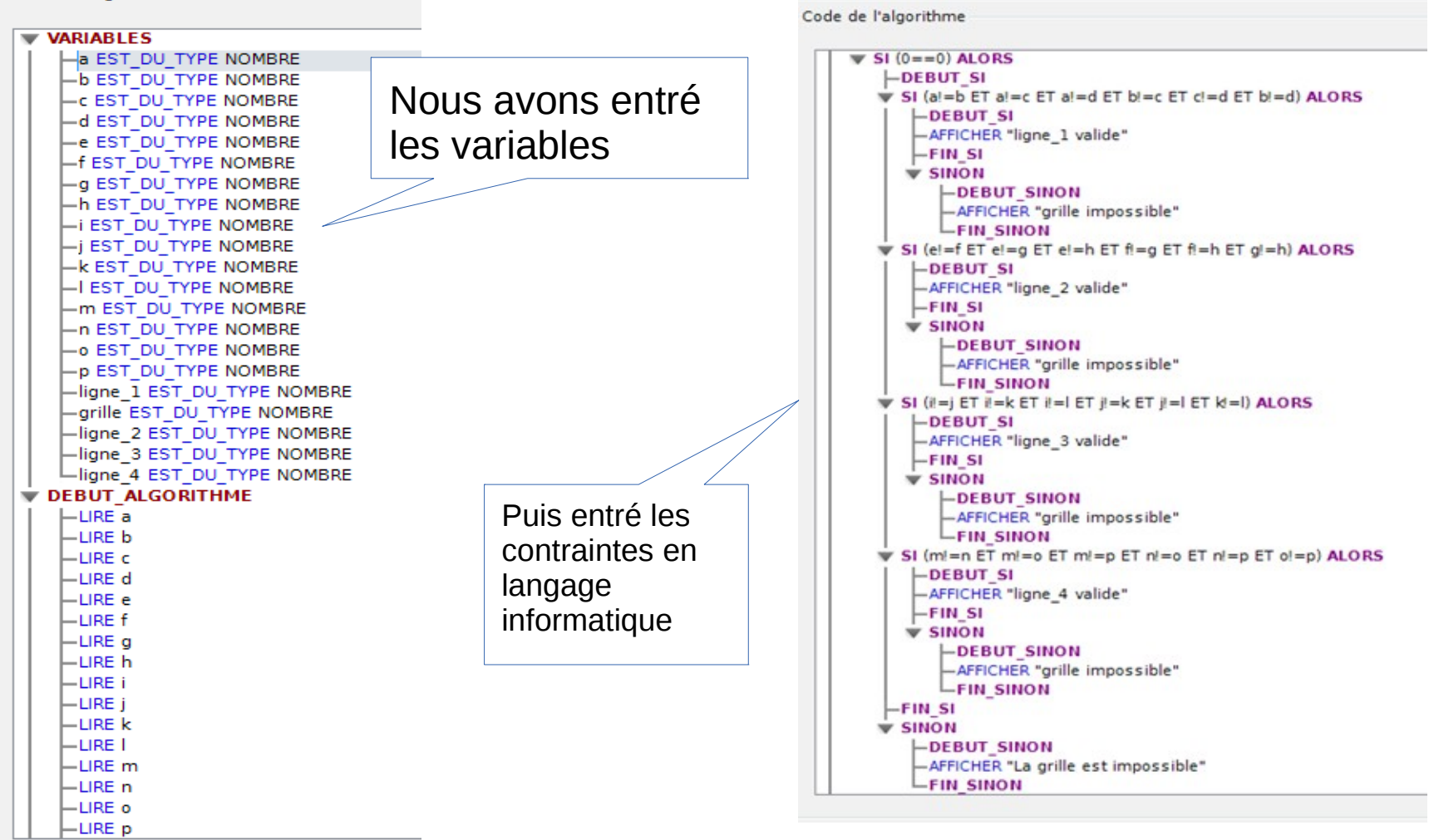

Algorithme pour les lignes

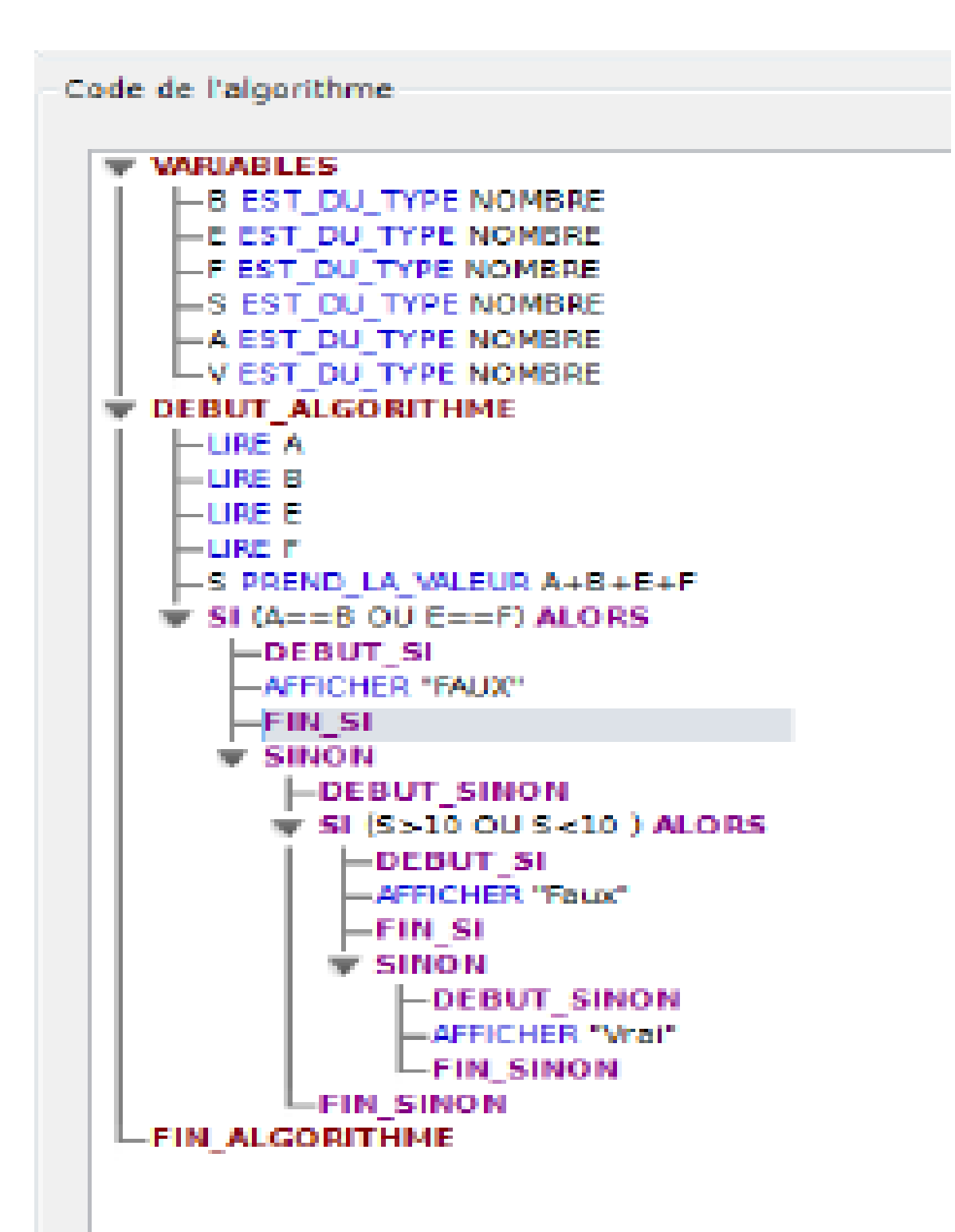

Comment savoir si une grille est correcte ?

#### ●**Le langage informatique de Solveur SAT**

Ces images sont des contraintes extraites du **logiciel Solveur SAT**

$$
\bigwedge_{i \in \{1, ..., 9\} } \bigwedge_{j \in \{1, ..., 9\} } \bigvee_{n \in \{1, ..., 9\}} (p i j n)
$$

-Les chiffres du tableau doivent être des entiers compris entre 1 et 9

$$
\bigwedge_{n \in \{1, \dots, 9\} } \bigvee_{i \in \{7, \dots, 9\} } \bigvee_{j \in \{7, \dots, 9\}}^{} (p \, i \, j \, n)
$$

-Dans le bloc en bas à droite, tous les chiffres (de 1 à 9) doivent être présents

# **La grille de sudoku diabolique à résoudre**

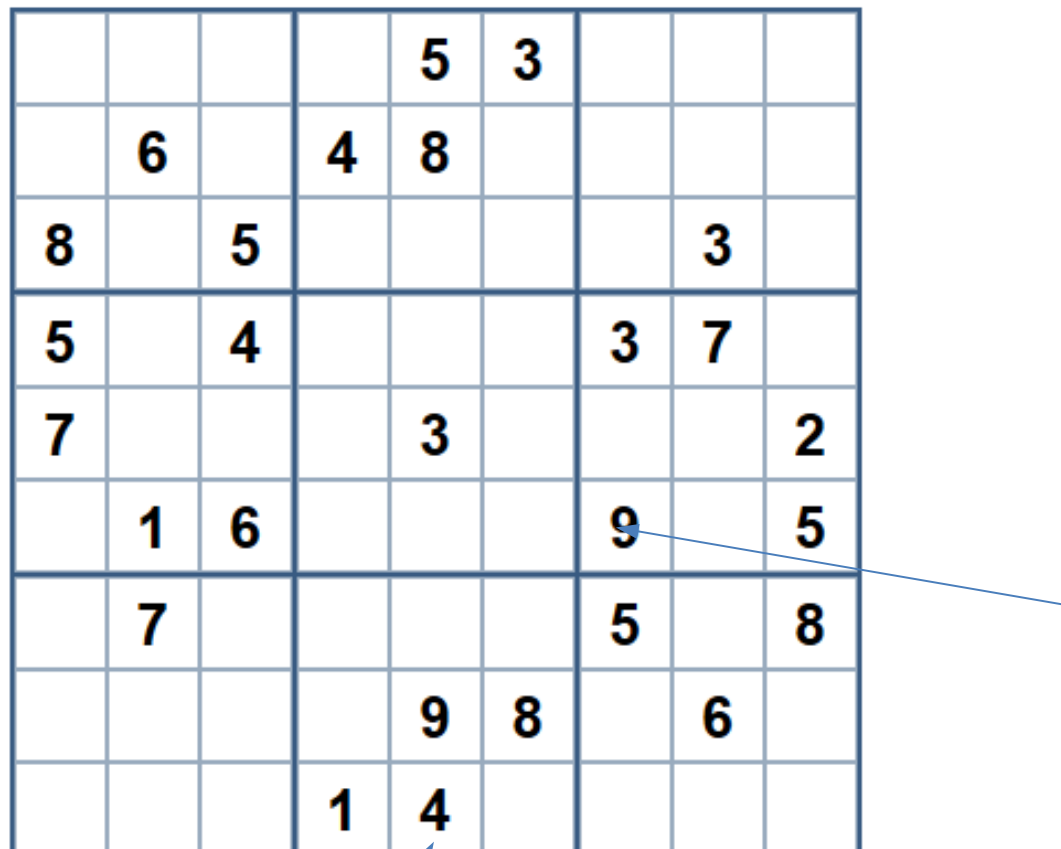

Représentation de la case d'une grille de sudoku grâce au langage informatique de Solveur SAT du type (p i j n)

 $-$  (p 6 7 9)

(p 9 5 4)

## ●**Résultat du sudoku diabolique**

Cela correspond au numéro de la ligne de la grille

La formule est satisfiable, voici une solution :  $P_{1,1,1}$   $P_{1,2,9}$   $P_{1,3,7}$   $P_{1,4,6}$   $P_{1,5,5}$   $P_{1,6,3}$   $P_{1,7,8}$  $p_{1,8,2}$  |  $p_{1,9,4}$  |  $p_{2,1,2}$  |  $p_{2,2,6}$  |  $p_{2,3,3}$  |  $p_{2,4,4}$  |  $p_{2,5,8}$  |  $p_{2,6,1}$  $p_{2,7,7}$  |  $p_{2,8,5}$  |  $p_{2,9,9}$  |  $p_{3,1,8}$  |  $p_{3,2,4}$  |  $p_{3,3,5}$  |  $p_{3,4,9}$  |  $p_{3,5,2}$  $p_{3,6,7}$  |  $p_{3,7,6}$  |  $p_{3,8,3}$  |  $p_{3,9,1}$  |  $p_{4,1,5}$  |  $p_{4,2,2}$  |  $p_{4,3,4}$  |  $p_{4,4,8}$  $p_{4,5,1}$  |  $p_{4,6,9}$  |  $p_{4,7,3}$  |  $p_{4,8,7}$  |  $p_{4,9,6}$  |  $p_{5,1,7}$  |  $p_{5,2,8}$  |  $p_{5,3,9}$  $p_{5,4,5}$  |  $p_{5,5,3}$  |  $p_{5,6,6}$  |  $p_{5,7,4}$  |  $p_{5,8,1}$  |  $p_{5,9,2}$  |  $p_{6,1,3}$  |  $p_{6,2,1}$  $p_{6,3,6}$  |  $p_{6,4,2}$  |  $p_{6,5,7}$  |  $p_{6,6,4}$  |  $p_{6,7,9}$  |  $p_{6,8,8}$  |  $p_{6,9,5}$  |  $p_{7,1,9}$  $p_{7,2,7}$  |  $p_{7,3,1}$  |  $p_{7,4,3}$  |  $p_{7,5,6}$  |  $p_{7,6,2}$  |  $p_{7,7,5}$  |  $p_{7,8,4}$  |  $p_{7,9,8}$  $p_{8,1,4}$  |  $p_{8,2,5}$  |  $p_{8,3,2}$  |  $p_{8,4,7}$  |  $p_{8,5,9}$  |  $p_{8,6,8}$  |  $p_{8,7,1}$  |  $p_{8,8,6}$  $p_{8,9,3}$  |  $p_{9,1,6}$  |  $p_{9,2,3}$  |  $p_{9,3,8}$  |  $p_{9,4,1}$  |  $p_{9,5,4}$  |  $p_{9,6,5}$  |  $p_{9,7,2}$  $P_{9,8,9}$   $P_{9,9,7}$ 

Cela correspond au chiffre présent dans la case de la grille

Cela correspond au numéro de la colonne de la grille

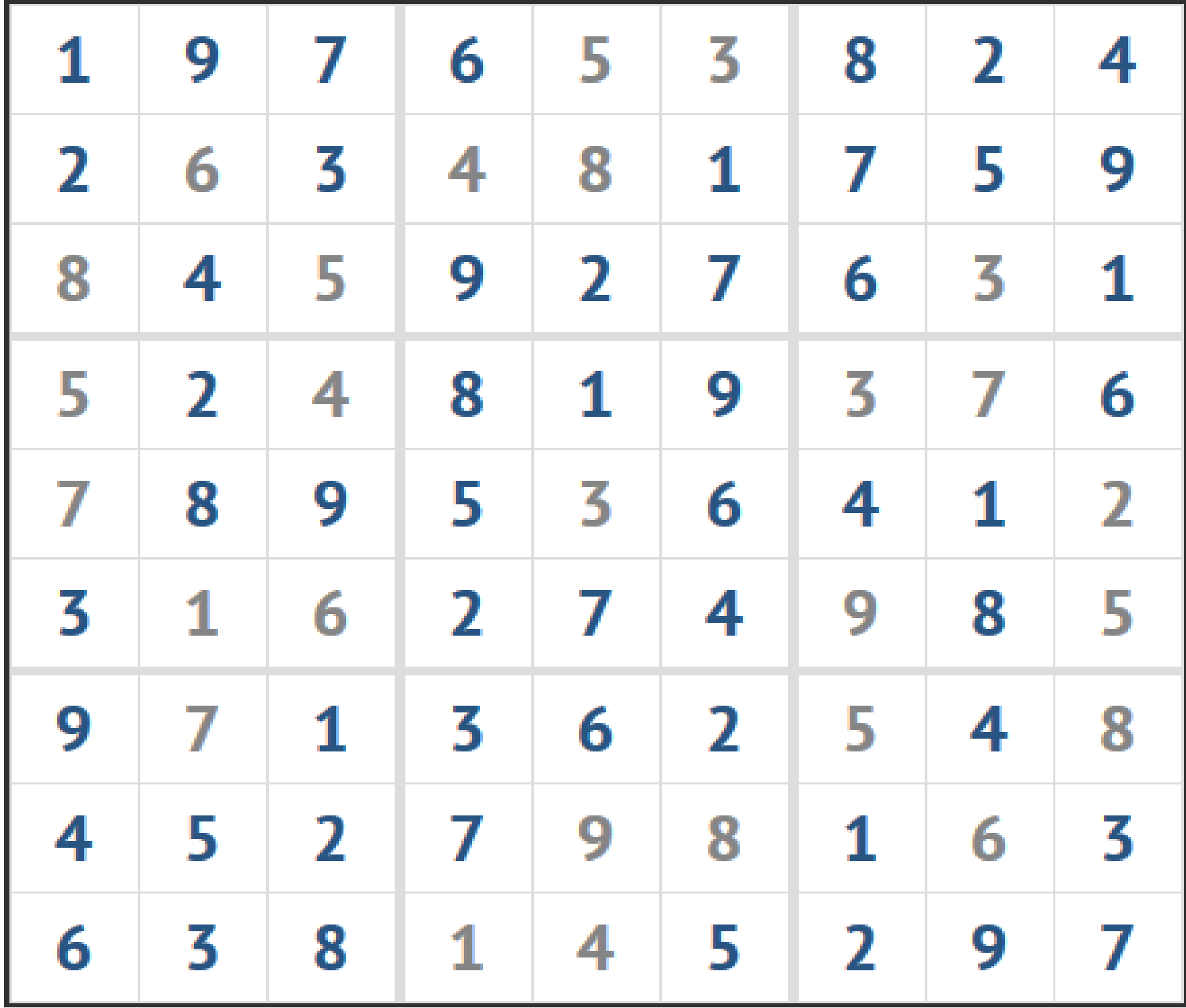